## How To Uninstall Kaspersky Internet Security 2012 >>>CLICK HERE<<<

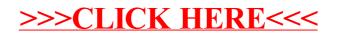